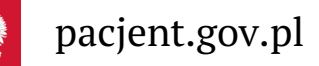

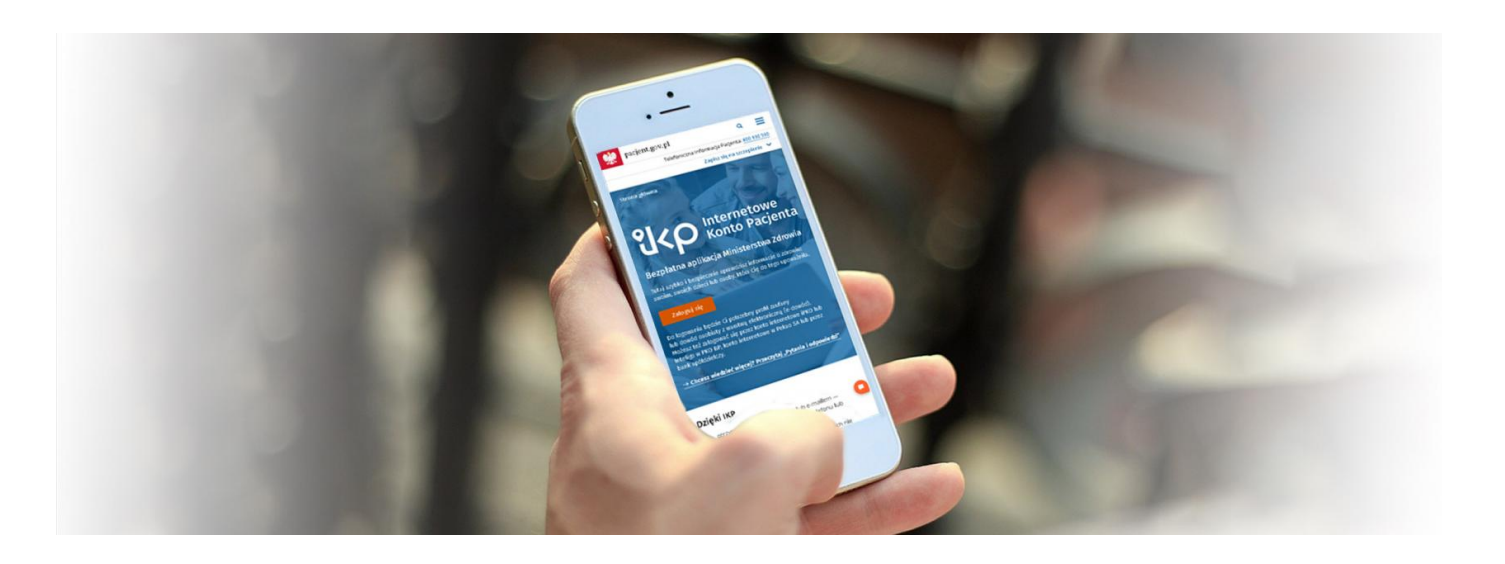

## ZIP połączył się z IKP

**Od 1 maja 2021 r. Zintegrowany Informator Pacjenta (ZIP) przestanie być aktywny. Jego dotychczasowi użytkownicy będą mogli korzystać już tylko z Internetowego Konta Pacjenta (IKP)**

**Artykuł archiwalny. Od 1 lipca 2024 r. nie działa logowanie przezZIP**

Dane z nieaktywnego konta ZIP są przeniesione do Internetowego Konta Pacjenta. IKP to nowoczesne narzędzie w systemie ochrony zdrowia. Ma ułatwić pacjentom wygodne korzystanie z usług cyfrowych i uporządkować rozproszone dotąd informacje medyczne o stanie zdrowia w jednym miejscu. Korzystanie z konta jest bezpłatne. Ma je każdy, kto ma PESEL.

Wystarczy się tylko zalogować.

## Jak zalogować się do IKP

Na stronie Pacjent.gov.pl kliknij przycisk "Zaloguj się". Wybierz jeden z 3 sposobów logowania doIKP:

- **1.** dane dostępowe z ZIP (nazwa użytkownika i hasło)
- **2.** profil zaufany lub e-dowód
- bankowość elektroniczną, czyli konto w iPKO lub Inteligo wPKO BP, Pekao SA, BOŚ, BNP Paribas, **3.** VeloBanku, Crédit Agricole, mBanku, Banku Millennium, ING Banku Śląskim, Kasie Stefczyka, Banku Spółdzielczym w Brodnicy lub bankach spółdzielczych z Grupy BPS.

**Jeśli nie pamiętasz hasła lub loginu do ZIP, nie ma już możliwości ich odzyskania. Skorzystaj z innych form logowania.**

**Przeczytaj więcej o [logowaniu](https://pacjent.gov.pl/internetowe-konto-pacjenta#jak-sie-zalogowac) do IKP**

## Podstawa prawna

1. Art. 5 pkt 28 oraz art. 27 ustawy z dnia 19 lipca 2019 r. o zmianie niektórych ustaw w związku z wdrażaniem rozwiązań w obszarze ezdrowia (**[Dz.U.](https://isap.sejm.gov.pl/isap.nsf/DocDetails.xsp?id=WDU20190001590) 2019 poz. 1590**)

Wygenerowano: 27.07.2024 r. 05:41:29

**ZIP [połączył](http://pacjent.gov.pl/print/pdf/node/1268) się z IKP**